## **3.x - HTTP\_Service\_Setup**

This insert is unique to HTTP service modules and should not be used anywhere else. Therefore, other than enhancements and bug fixes to the SRP HTTP Framework, this insert should be left alone.

In addition to providing declarations for several utility service modules, the **HTTP\_Service\_Setup** is responsible for setting up these important variables:

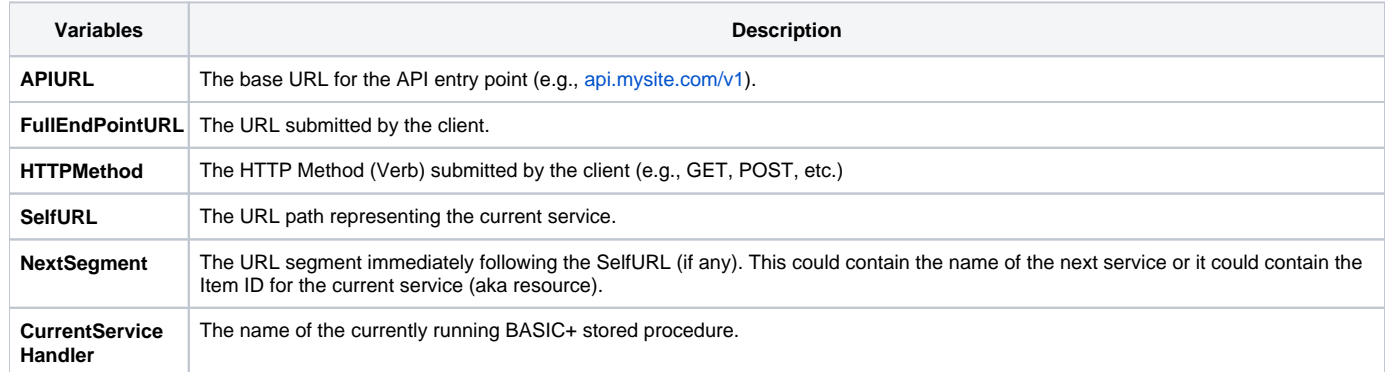